# Data Mining

- Data mining emerge<sup>d</sup> in the 1980's when the amount of data generated and stored became overwhelming.
- Data mining is strongly influenced by other disciplines such as mathematics, statistics, artificial intelligence, data visualization, etc.
- One of the difficulties with it being <sup>a</sup> new area is that the terminology is not fixed; the same concept may have different names when used in differentapplications.
- We first see how Data Mining compares with other areas.
- Remember that we are using the working definition:

"Data mining is the nontrivial extraction of implicit, previously unknown, and potentially useful information from data." (W. Frawley).

### Data Mining vs Statistics

Statistics can be viewed as <sup>a</sup> mathematical science and practice of developing knowledge through the use of empirical data expressed in quantitative form. Statistics allows us to discuss randomness and uncertainty via probability theory. For example, statisticians might determine the covariance of two variables to see if these variables vary together and measure the strength of the relationship. But data mining strives to characterize this dependency on <sup>a</sup> conceptual level and produce <sup>a</sup> causal explanation and <sup>a</sup> qualitative description of the data. Although data mining uses ideas from statistics it is definitely <sup>a</sup> different area.

### Data Mining vs Machine Learning

Machine Learning is <sup>a</sup> subfield of artificial intelligence which emerge<sup>d</sup> in the 1960's with the objective to design and develop algorithms and techniques thatimplement various types of learning. It has applications in areas as diverse as robot locomotion, medical diagnosis, computer vision, handwriting recognition, etc. The basic idea is to develop <sup>a</sup> learning system for <sup>a</sup> concept based on <sup>a</sup> set of examples provided by the "teacher" and any background knowledge. Main types are supervised and unsupervised learning (and modifications of these). Machine Learning has influenced data mining but the areas are quite different. Dr. Barbuin the Statistics Department offers <sup>a</sup> course in Machine Learning.

# Data Mining vs Knowledge Discovery from Databases (KDD)

The concept of KDD emerge<sup>d</sup> in the late 1980's and it refers to the broad process of finding knowledge in data. Early on, KDD and Data Mining were used interchangeably but now Data Mining is probably viewed in <sup>a</sup> broader sense thanKDD.

# Data Mining vs Predictive Analytics

Wikipedia's definition is " predictive analytics encompasses <sup>a</sup> variety of techniquesfrom statistics, data mining and game theory that analyze current and historical facts to make predictions about future events." The core of predictive analyticsrelies on capturing relationships between explanatory variables and the predicted variables from past occurrences and exploiting it to predict future outcomes. Oneaspect of Data Mining is predictive analytics.

# Stages of Data Mining

- 1. Data gathering, e.g., data warehousing, web crawling
- 2. Data cleansing eliminate errors and/or bogus data, e.g., patient fever  $=$ 125
- 3. Feature extraction obtaining only the interesting attributes of the data, e.g., date acquired is probably not useful for clustering celestial objects
- 4. Pattern extraction and discovery this is the stage that is often thought of as data mining
- 5. Visualization of the data
- 6. Evaluation of results; not every discovered fact is useful, or even true! Judgement is necessary before following your software's conclusions.

Clearly we can't look at all aspects of Data Mining but we'll just <sup>p</sup>ick <sup>a</sup> few andge<sup>t</sup> the basic idea.

Dr. Meyer-Baese <sup>g</sup>ives <sup>a</sup> course in Data Mining if you are interested in learningmore about the topic.

- Clustering for feature extraction we have already talked about this
- Classification algorithms to assign objects to one of several predefined categories
- Association Rules algorithms to find interesting associations among large sets of data items.
- Neural Networks
- Support Vector Machine
- Genetic Algorithms

# **Classification**

Examples include:

- classifying email as spam based upon the message header and content
- classifying cells as benign or cancerous based upon results of scan
- classifying galaxies as e.g., spiral, elliptical, etc. based on their shapes
- classifying consumers as potential customers based upon their previous buying

# **Terminology**

Each record is known as an <mark>instance</mark> and is characterized by the  $\overline{\mathrm{attribute}}$  set,  $\mathbf x$ and a target attribute or class label  $y$ 

When we use Classification we attempt to find a target function  $f$  that maps each attribute set  ${\bf x}$  to one of the predefined class labels  $y$ . The target function is also called the <mark>classification model</mark>.

Typically we will use <sup>a</sup> set of data, called the training set, to build our model.

We can use the target function for one of two purposes:

- Descriptive Modeling Goal is to serve as an explanatory tool to distinguish between objects of different classes.
- Predictive Modeling Goal is to predict the class label for unknown records.

There are <sup>4</sup> types of attributes:

• nominal - different names; e.g., brown or blue for eye color, SSN, gender

- ordinal provides ordering; e.g., hot, mild, cold; small, medium, large
- interval difference in values are meaningful; e.g., dates, temperature
- $\bullet$  ratio- differences and ratios are meaningful; e.g., mass, age

Attributes can be discrete or continuous.

Discrete attributes can be categorical such as zip codes, SSN or just numerical. Binary attributes are <sup>a</sup> special case of discrete and only take on two values such as married or not, homeowner or not, mammal or not, etc. These can be representedas <sup>0</sup> and <sup>1</sup> and are often called Boolean attributes.

Continuous attributes have values which are real numbers; e.g., temperature, weight, salary, etc.

Classification techniques are best suited for data which is binary or nominal. Often when we have continuous data we transform it to ordinal such as small, medium, or large.

# General Approach to Solving <sup>a</sup> Classification Problem

The goa<sup>l</sup> is to use <sup>a</sup> systematic approac<sup>h</sup> to build <sup>a</sup> classification model from ourtraining data. The model should fit the training data well and correctly predict the class labels of unseen records not in the training data.

We may use

- decision tree classifiers
- rule-based classifiers
- neural networks
- support vector machine
- Bayes classifiers
- $\bullet$  ...

Each technique uses <sup>a</sup> learning algorithm to identify <sup>a</sup> model that best fits the

relationship (in some sense) between the attribute set and class label for the inputdata.

# General Steps

- 1. Provide <sup>a</sup> training set of records whose class labels are known
- 2. Apply one of the techniques above to build <sup>a</sup> classification model using the training set
- 3. Apply the model to a <mark>test set</mark> to determine class labels
- 4. Evaluate the performance of the model based on the number of correct/incorrectpredictions of the test set; we can then determine the accuracy as the fractionof correct predictions or the <mark>error rate</mark> as the fraction of wrong predictions.

**Example**  Suppose we want to classify records as either Class <sup>A</sup> or Class B. We use our classification model on our test set and ge<sup>t</sup> the following results.

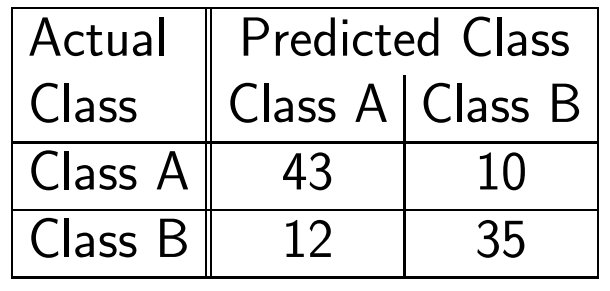

In this test set there are <sup>100</sup> records. The table says that <sup>43</sup> records were correctly labeled as Class <sup>A</sup> and <sup>10</sup> records were incorrectly labeled as Class A. Also <sup>35</sup> Class <sup>B</sup> records were correctly labeled and <sup>12</sup> were mislabeled as Class A. Thismeans that our accuracy is  $78/100$  or  $78\%$  and our error is  $22/100$  or  $22\%$ .

So now what we need to do is find <sup>a</sup> way to build <sup>a</sup> classification model. We will look at <mark>decision trees</mark> which is probably the easiest approach.

# Decision Trees

The idea behind decision trees is to pose <sup>a</sup> series of questions about the characteristics we want. Of course we must carefully choose the questions in order todevelop the desired attributes.

Example Suppose we have <sup>a</sup> list of vertebrates and we want to classify them as mammals or non-mammals. Below is <sup>a</sup> possible decision tree for classifying <sup>a</sup>vertebrate. Note the following terminology:

root node - no incoming edges and zero or more outgoing edges

internal node - exactly one incoming edge and two or more outgoing edges

leaf node - exactly one incoming and no outgoing

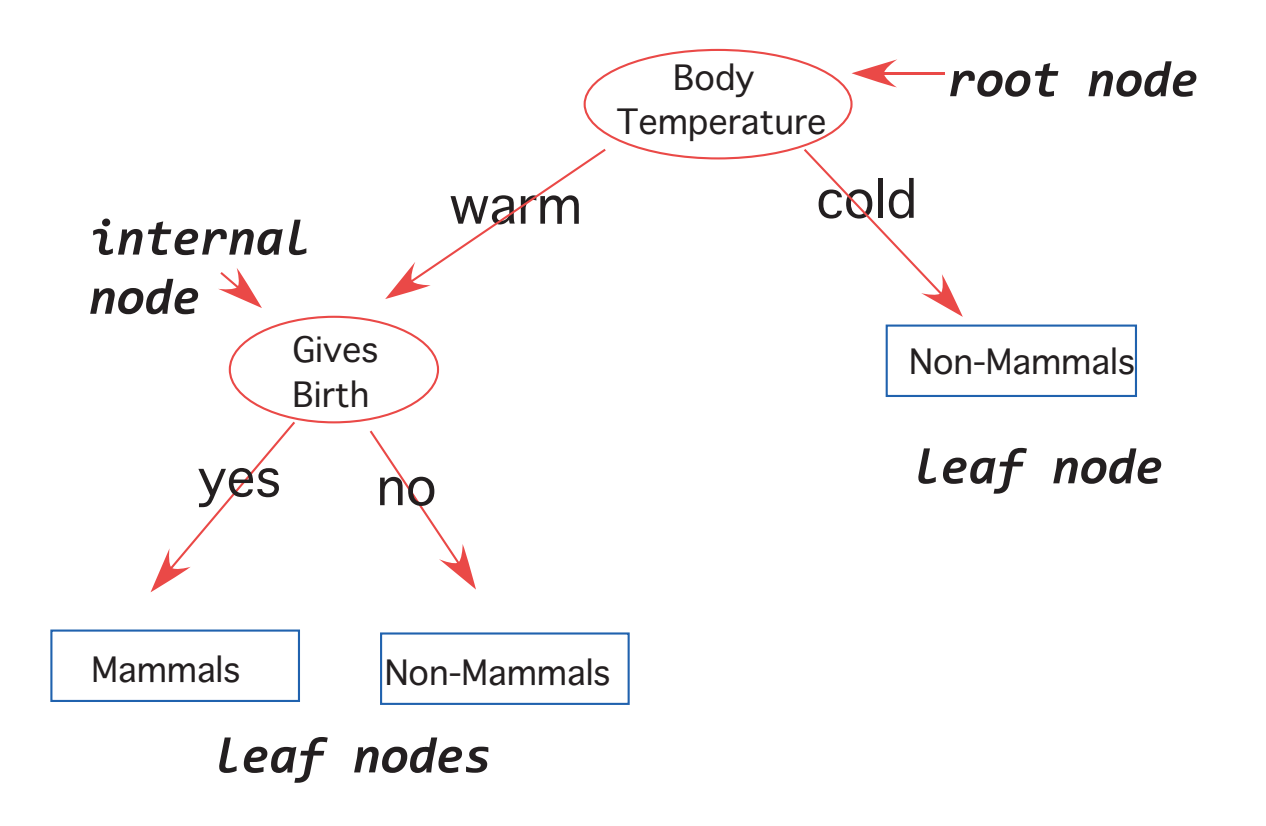

Suppose we want to use the decision tree to classify <sup>a</sup> penguin which has the following attributes:

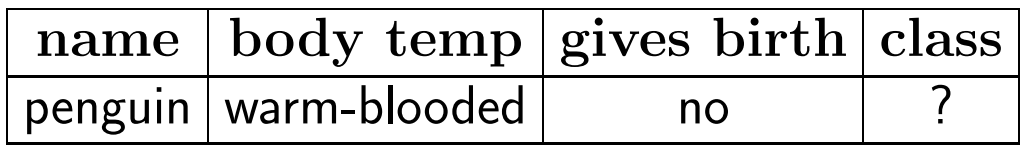

Applying the decision tree we see that the penguin is classified as <sup>a</sup> non-mammal because it is warm-blooded but doesn't <sup>g</sup>ive birth.

If we think about it we realize that there are exponentially many decision treesthat can be constructed from <sup>a</sup> <sup>g</sup>iven set of attributes. So what do we do? Finding the optimal one is probably not an option so we settle for <sup>a</sup> suboptimal result.

Many decision trees are inductive and use a <mark>greed</mark>y approach.

<sup>A</sup> greedy algorithm is one which constructs <sup>a</sup> solution through <sup>a</sup> sequence of steps where at each step the choice is made based upon the criteria that

- (i) it is the best local choice among all feasible choices available at that step and
- (ii) the choice is irrevocable, i.e., it cannot be changed on subsequent steps of the algorithm.

 $\mathsf E$ xample  $\;\;\;$  Suppose we want to build a decision tree to predict whether a person will default on his/her car loan payments. We collect data from previous borrowers and accumulate the following training set. The attributes we summarize are: (i) homeowner (binary attribute), (ii) marital status (nominal/categorical), (iii) annual income (continuous ). Our target class label is binary and is whether that person defaults on the loan payments.

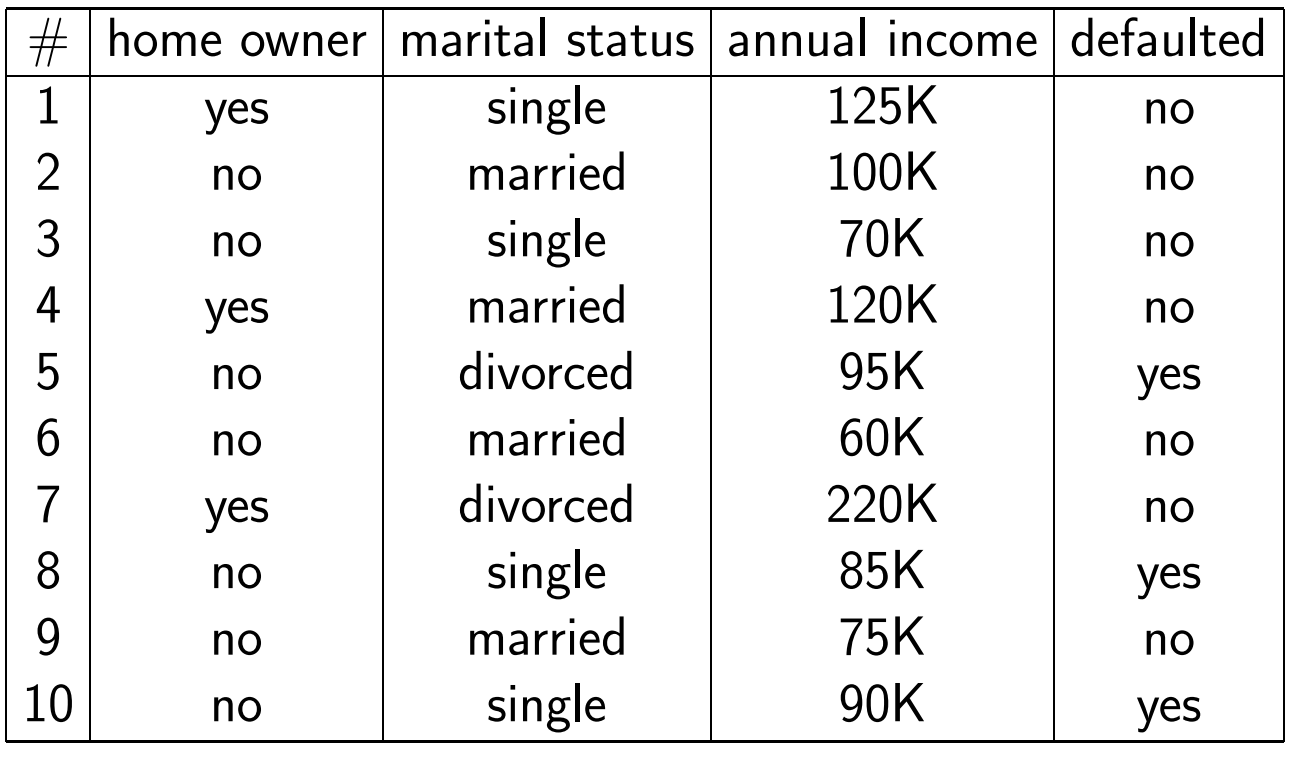

Hunt's algorithm grows <sup>a</sup> decision tree in <sup>a</sup> recursive manner. The records aresubsequently divided into smaller subsets until all the records belong to the same

class.

Step <sup>0</sup> - check to make sure all records in training set didn't answer "no" or all answer "yes" to "defaulted". In our training set there were individuals whodefaulted and those that didn't.

 $\operatorname{\mathsf{Step}}\ 1$  - determine your first criteria for making the "greedy" choice. Here we choose the attributes in order and choose home ownership. We note that all three home owners did not default on their loans so that is <sup>a</sup> leaf; however somenon-home owners defaulted and others didn't so we need to subdivide further.

 $\operatorname{\mathsf{Step}}$  2 - our second criteria is marital status. Here we note that all married borrowers repaid their loans so that is <sup>a</sup> leaf; however all single and divorced didnot repay so we need to subdivide again.

 $\operatorname{\mathsf{Step}}\nolimits 3$  - our third criteria is annual income. The group of non-homeowners who are single or divorced is divided by  $< 80K$  or  $> 80K$ . In this case the individuals<br>making mays than 80K defaulted and these making less did not making more than 80K defaulted and those making less did not.

The resulting decision tree is illustrated below.

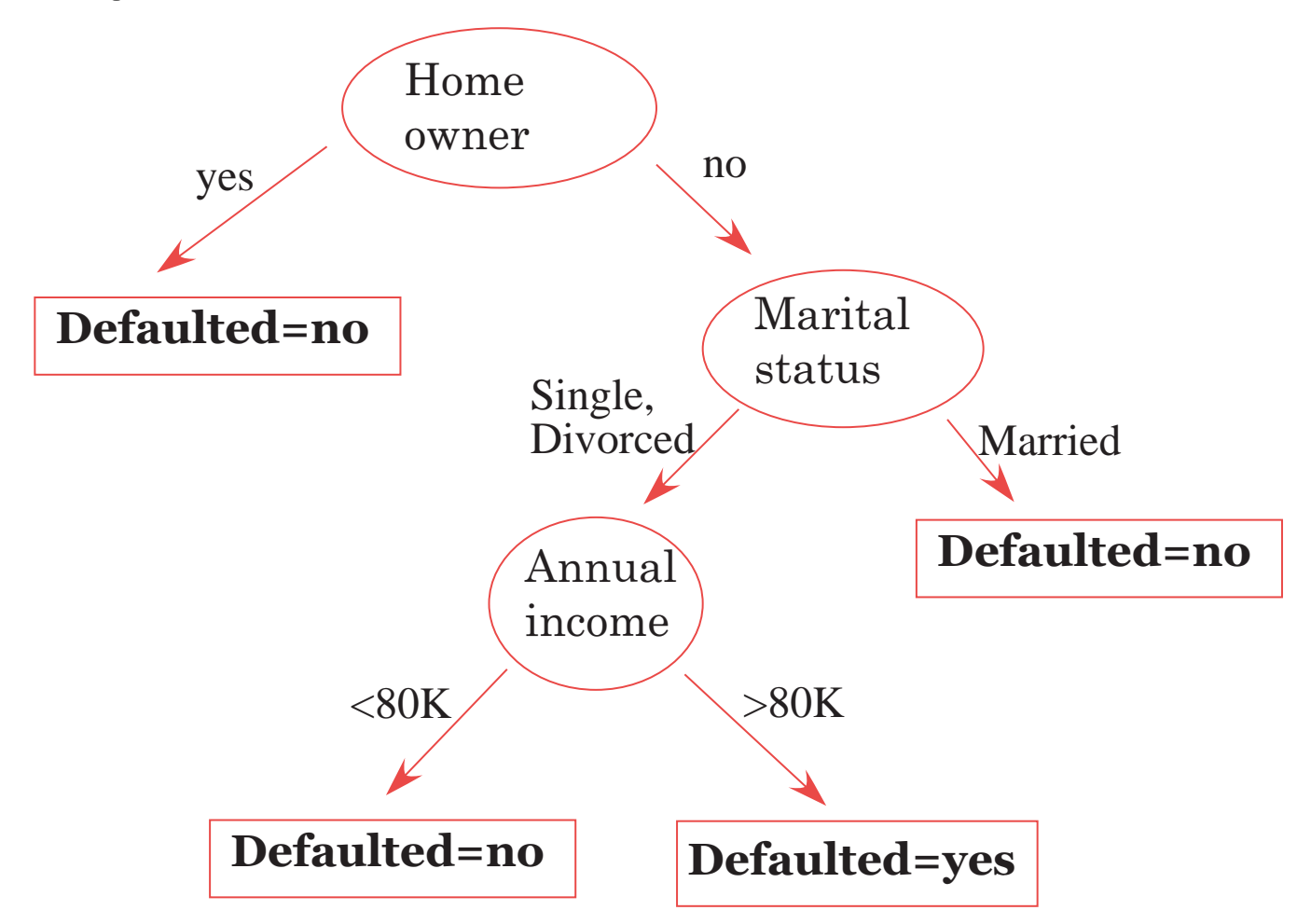

Of course if we ask the questions in <sup>a</sup> different order we ge<sup>t</sup> <sup>a</sup> different decisiontree as the following demonstrates.

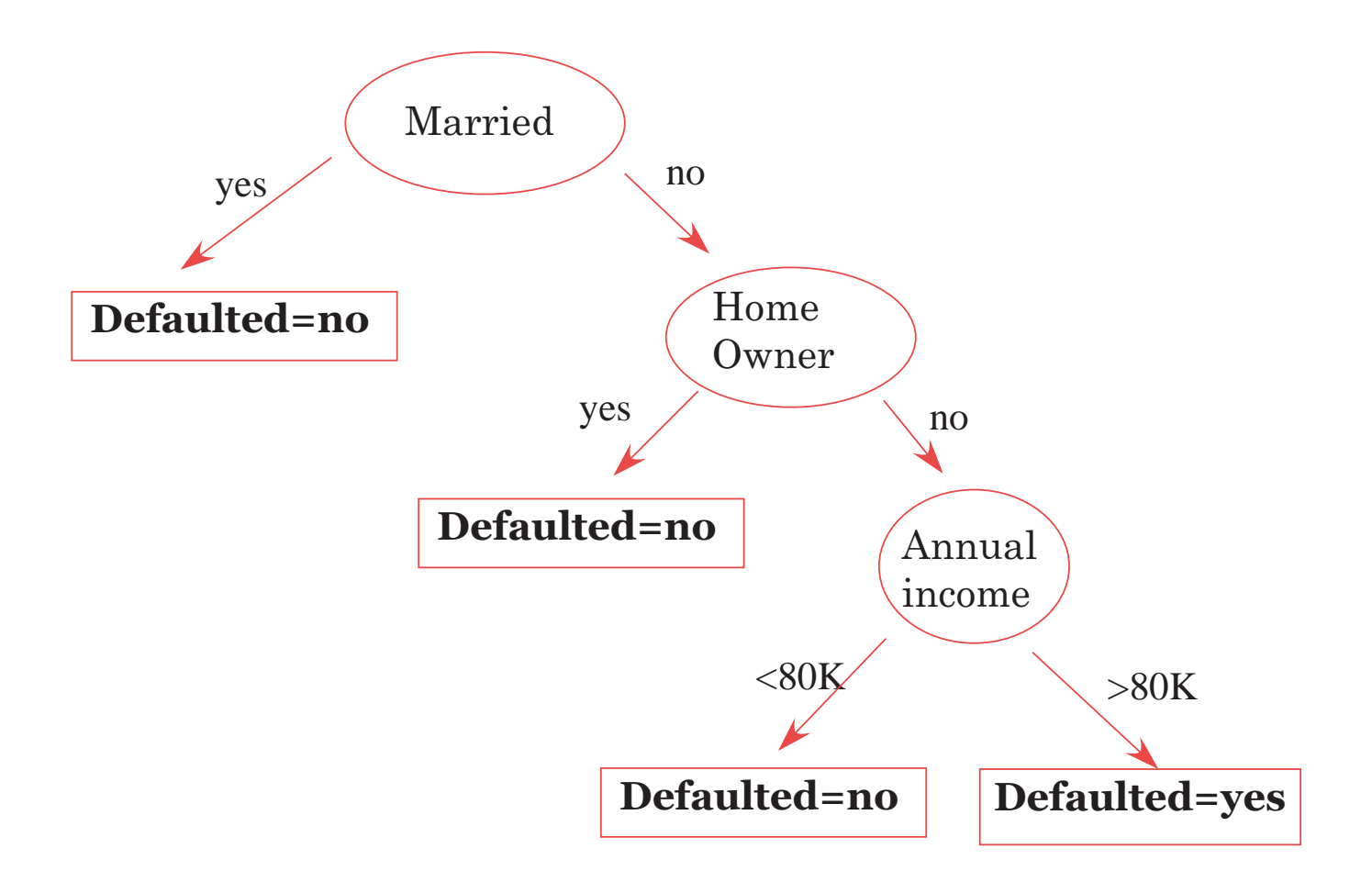

### Hunt's algorithm for determining <sup>a</sup> decision tree

We have seen that the approac<sup>h</sup> is recursive and at each step we partition the training records into successively similar subsets.

To describe the method we let  $y=\,$ case we just have default yes and default no). Let  $\mathcal{D}_i$  be the  $i$ th subset of the  $\{y_1, y_2, \ldots, y_\ell\}$  be the class labels (in our training set that is associated with node  $i$  (either root, internal or leaf node).

The algorithm is applied recursively as follows:

Check to see if all records in  $\mathcal{D}_i$  below to the same class  $y_i.$ 

- $\bullet$  If so, then  $i$  is a leaf node (i.e., terminal)
- If not, then choose an attribute test condition to partition the records into smaller subsets. <sup>A</sup> child node (internal node) is created for each outcomeof the test condition and the records in  $\mathcal{D}_i$  are distributed according to the outcome of the test condition.

Of course one of these child nodes may be empty if none of the training records have the combination of attributes associated with each node. In this case we just declare it <sup>a</sup> leaf node with the same class label as themajority class of training records associated with its parent node.

Also suppose we had separated our home owners and the ones who owned homes had identical attributes but different class labels, i.e., some defaulted and some didn't. We couldn't separate these records any further. In thiscase we declare it <sup>a</sup> leaf node with the same class label as the majority.

### How should we stop the tree growth?

We need <sup>a</sup> termination criteria for our recursive algorithm. We could stop itwhen either all records in  $\mathcal{D}_j$  have the same class label or are empty or all have identical attributes except for the class label. However, there may be times whenit is advantageous to terminate early.

#### How should we split each training set?

At each recursive step we must select an attribute test condition to divide the records into smaller subsets. So we want to investigate how to choose <sup>a</sup> testcondition to divide  $\mathcal{D}_i$ . Can we make a more intelligent choice than a random selection? Let's look at the situation for different types of attributes.

Binary attributes are in a sense the easiest because they only generate two potential outcomes; e.g., <sup>a</sup> home owner query is either yes or no.

Nominal attributes can have many values so splitting them can result in more than two child nodes or we can split it by grouping all but one value in one childnode. For example, if we query marital status we can have the following splits.

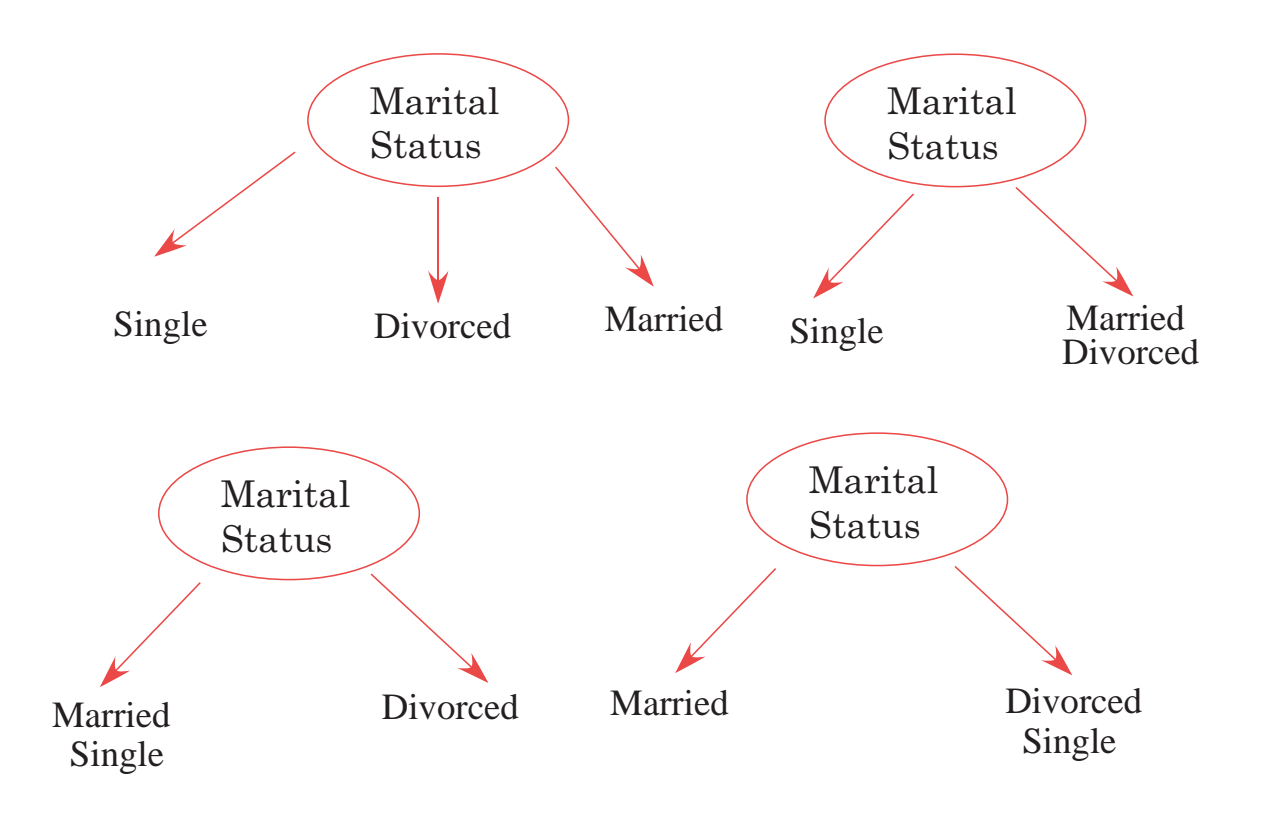

Ordinal attributes can produce two or more splits; e.g., small, medium, large.

Continuous attributes are usually tested with a comparison, i.e.,  $\leq$ ,  $>$ 

So now suppose we are at <sup>a</sup> step of our algorithm and want to determine whichattribute to use as <sup>a</sup> test. What we would like is <sup>a</sup> measure for selecting the best

way to divide our records.

Let's look at the easiest case of binary attributes with only two classes (like mammal or non-mammal or default or no default).

Let  $p(i|t)$  denote the fraction of records belonging to class  $i$  at a given node  $t;$ so in the two class problem  $p(1) + p(2) = 1$ .

When we split  $\mathcal{D}_t$  then we would like at least one of the child nodes to be "pure" or homogeneous in the sense that all records in that node are of the same class. So it is reasonable to use <sup>a</sup> measure of the "impurity" or heterogeneity of thechild nodes which we split  $\mathcal{D}_t.$ 

To this end, the following measures are often used for a node  $t;$  here  $k$  is the number of classes.

$$
\text{Gini}(t) = 1 - \sum_{i=1}^{k} (p(i|t))^2
$$
\n
$$
\text{Classification error}(t) = 1 - \max_{1 \le i \le k} (p(i|t))
$$
\n
$$
\text{Entropy}(t) = -\sum_{i=1}^{k} (p(i|t)) \log_2 p(i|t)
$$

The first two are related to standard norms. To understand the entropy measure consider the case of two variables like <sup>a</sup> coin toss. The outcome of <sup>a</sup> series of coin tosses is <sup>a</sup> variable which can be characterized by its probability of coming up heads. If the probability is 0.0 (tails every time) or 1.0 (always heads), then there isn't any mix of values at all. The maximum mix will occur when the probability of heads is 0.5 which is the case in <sup>a</sup> fair coin toss. Let's assume that our measureof mixture varies on <sup>a</sup> scale from 0.0 ("no mix") to 1.0 ("maximum mix"). This

means that our measurement function would <sup>y</sup>ield <sup>a</sup> 0.0 at <sup>a</sup> probability of 0.0 (pure tails), rise to 1.0 at <sup>a</sup> probability of 0.5 (maximum impurity), and fall back to 0.0 at <sup>a</sup> probability of 1.0 (pure heads). This is what the Entropy measuresdoes.

# Example

Suppose we have <sup>20</sup> records (10 male and <sup>10</sup> female) and our classes are "shop atOverstock.com" or not (say class <sup>1</sup> and class 2) and we have divided the records by gender. For different scenarios of the female "child" node we want to compute the three measurements of error.

(i) all <sup>10</sup> females are of class <sup>1</sup>

Because  $p(1) = 1.0$  and  $p(2) = 0.0$  we have

 $\mathrm{Gini}(t)=1$  $- (1^2) = 0$ 

Classification  $error(t) = 1$  $-1 = 0.0$ 

Entropy $(t) = -(1 \log_2(1) + 0) = 0.0$ 

and as expected, the "impurity" measures are zero, i.e., the results are homogeneous.

(ii) <sup>5</sup> females are of class <sup>1</sup> and <sup>5</sup> of class <sup>2</sup>

Because  $p(1) = 0.5$  and  $p(2) = 0.5$  we have  $\mathrm{Gini}(t)=1$  $- (.5^2$  $(x^2 + .5^2) = 0.5$ Classification  $error(t) = 1$ − $0.5 = 0.5$ 

Entropy(t) = 
$$
-(.5 \log_2(.5) + .5 \log_2(.5)) = 1.0
$$

These are the maximum values that the measures take on because the class isequally split so it is the least homogeneous.

(ii) <sup>8</sup> females are of class <sup>1</sup> and <sup>2</sup> of class <sup>2</sup>

Because  $p(1) = 0.8$  and  $p(2) = 0.2$  we have  $\mathrm{Gini}(t)=1$ − $-$  (.8<sup>2</sup>)  $(x^2 + 0.32) = 0.32$  Classification  $error(t) = 1 - 0.8 = 0.2$ 

Entropy(t) = 
$$
-(.8 \log_2(.8) + .2 \log_2(.2)) = 0.7219
$$

If we were to <sup>p</sup>lot these quantities for <sup>a</sup> range of probabilities we would ge<sup>t</sup> thatthey achieve their maximum when there is <sup>a</sup> uniform class distribution. This isshown in the figure below.

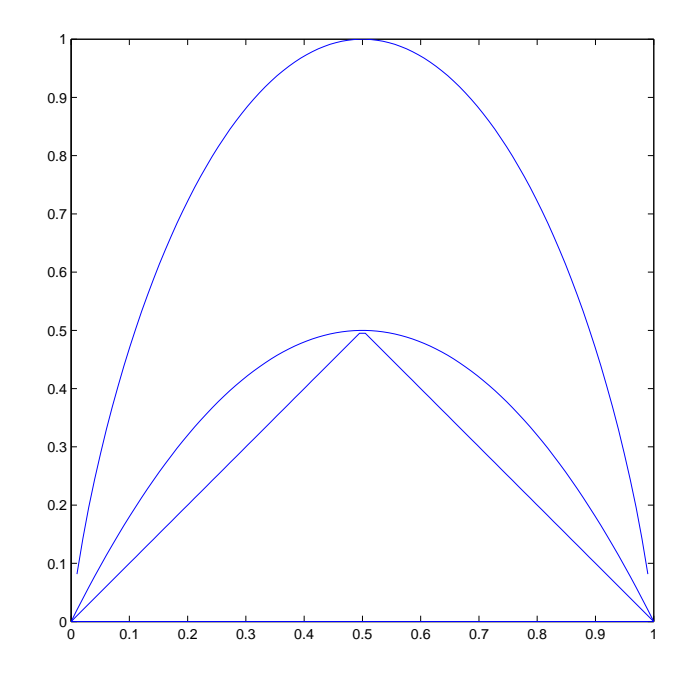

To determine how <sup>a</sup> test condition performs, we compare the degree of impurity of the parent node before splitting with the degree of impurity of the child nodesafter splitting. The larger their difference the better the test condition.

The gain∆ is <sup>a</sup> measure that can be used to determine how goo<sup>d</sup> <sup>a</sup> split we ar e making so our goa<sup>l</sup> will be to choose <sup>a</sup> test criterion that will maximize the gain. Of course it will depend on the measure we use. Basically all we do is take the difference in the impurity measure of the parent minus <sup>a</sup> weighted average of themeasures of each child node.

Gain: Let  $I$  denote the impurity measure (i.e., one of the measurements defined above). Assume that we have split the parent node which consists of  $N$  records into  $k$  child nodes which consist of  $N_j$  records in the<br>side skild and a  $\boldsymbol{\tau}$ l and *j*th child node. Then

$$
\Delta = I_{\rm parent} - \sum_{j=1}^k \frac{N_j}{N} I_j
$$

When the entropy measurement is used it is known as the informationgain.

Example $\, {\bf e} \,$  Suppose we have a parent node which is equally split so  $I_{\rm parent} = 0.5$ for Gini measure. Now let's say we use two different criteria to split the recordsand we ge<sup>t</sup> two child nodes with the following results.

Criteria <sup>A</sup>

Node 1 - 4 in class 1 and 3 in class 2  $\blacksquare$  Node 2 - 2 in class 1 and 3 in class 2

#### Criteria <sup>B</sup>

Node 1 - 1 in class 1 and 4 in class 2 Node 2 - 5 in class 1 and 2 in class 2 Which criterion is better? Let's use the Gini measure and compare.

We compute the Gini measure for Node <sup>1</sup> to ge<sup>t</sup> 0.4898 and for Node <sup>2</sup> we ge<sup>t</sup>0.480 so the gain for using attribute <sup>A</sup> as <sup>a</sup> query is the weighted average

$$
.5 - \left(\frac{7}{12}(.4898) + \frac{5}{12}(.480)\right) = .5 - 0.4857 = 0.0143
$$

For criteria <sup>B</sup> we compute the Gini measure for Node <sup>1</sup> to ge<sup>t</sup> 0.32 and for Node <sup>2</sup> we ge<sup>t</sup> 0.4082 so the gain for using attribute <sup>B</sup> as <sup>a</sup> query is the weightedaverage

$$
.5 - \left(\frac{5}{12}(.32) + \frac{7}{12}(.4082)\right) = .5 - 0.3715 = 0.128
$$

so the gain is higher if we use attribute <sup>B</sup> to split the parent node. Note thatusing  $B$  results in a smaller weighted average so you get a bigger gain which makes sense because it is <sup>a</sup> measure of the impurity.

What happens if we use nominal attributes instead of binary to split the records.

If, for example, we have <sup>3</sup> nominal attributes then there are three ways these can be split; two with two child nodes and one with <sup>3</sup> child nodes. For the multiwaysplit (i.e., 3 child nodes) we simply use  $k = 3$  in our formula for the gain.

**Example**  Return to our example of the decision tree for deciding whether an individual will default on <sup>a</sup> loan and decide whether it is better to query (i) home owner or (ii) marital status (assuming <sup>2</sup> child nodes) based on the data <sup>g</sup>iven. Use Gini measure. Assume class <sup>1</sup> is "no default."

The parent nodes consists of <sup>10</sup> records <sup>7</sup> of which did not default on the loanso the Gini measure is  $1-\!\!$  $-.7^{2}$  − $-.3^2 = 0.420.$ 

If we use query (i) (home owner) then Node <sup>1</sup> has <sup>3</sup> records all of class <sup>1</sup> and none of class <sup>2</sup> so its Gini measure is 0. Node <sup>2</sup> has <sup>4</sup> records in class <sup>1</sup> and <sup>3</sup> inclass 2 so its Gini measure is  $1-(4/7)^2-(3/7)^2=0.4898.$  So the gain is 0.4  $- (4/7)^2$  − $-(3/7)^2 = 0.4898$ . So the gain is 0.42  $-(0 + 7(.4898))=0.0771$ .

If we use query (ii) (marital status) then Node <sup>1</sup> has <sup>4</sup> records all of class <sup>1</sup> soits Gini measure is 0. Node <sup>2</sup> has <sup>3</sup> records in class <sup>1</sup> and <sup>3</sup> in class <sup>2</sup> so its Gini

is 0.5. Thus its gain is  $0.42-(0 + .5(.6))=0.12$ . Thus query (ii) is better by this measure.

**Example**  Here's <sup>a</sup> canonical example from classification we can investigate. Suppose we have collected the following attributes which we classify as binary, nominal, ordinal, continuous, etc.

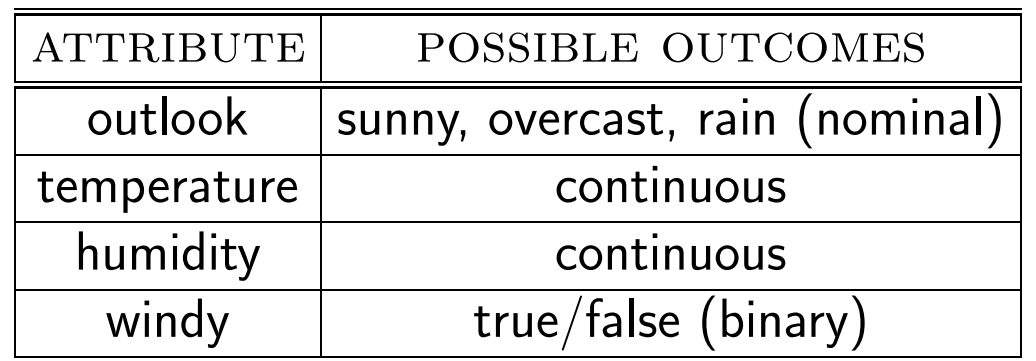

Our goa<sup>l</sup> is to predict whether <sup>a</sup> game (such as tennis) will be <sup>p</sup>layed. We usethe following training data which consists of <sup>14</sup> records to build our model.

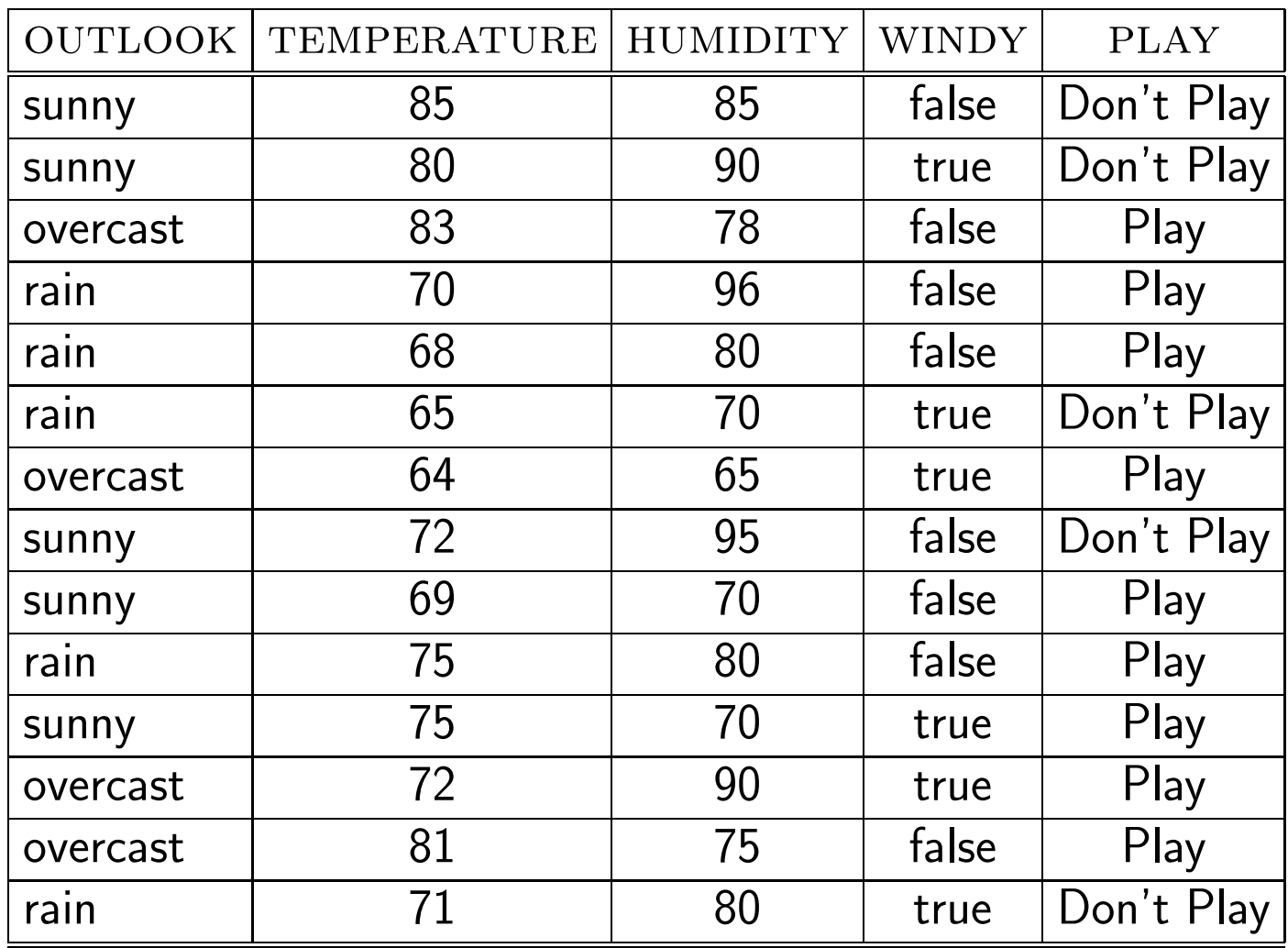

Our goa<sup>l</sup> is to determine which decision tree <sup>g</sup>ives the largest information gainusing the entropy (randomness) measure. We begin by deciding which attribute

to test first.

1. We start with choosing the <mark>outlook</mark> as the root node.

Out of the <sup>14</sup> <sup>p</sup>lays <sup>9</sup> <sup>p</sup>lay and <sup>5</sup> don't so we compute the Entropy measure toget

$$
-((9/14)\log_2(9/14) + (5/14)\log_2(5/14)) = 0.9403
$$

Similarly the sunny outlook as <sup>5</sup> records, <sup>2</sup> of which <sup>p</sup>lay so

$$
-(.4\log_2 4 + .6\log_2 6) = 0.9710
$$

The overcast child node is homogeneous and so its measure is 0. The rain node has <sup>3</sup> records which <sup>p</sup>lay so it has the same measure as the sunny node. This is illustrated below.

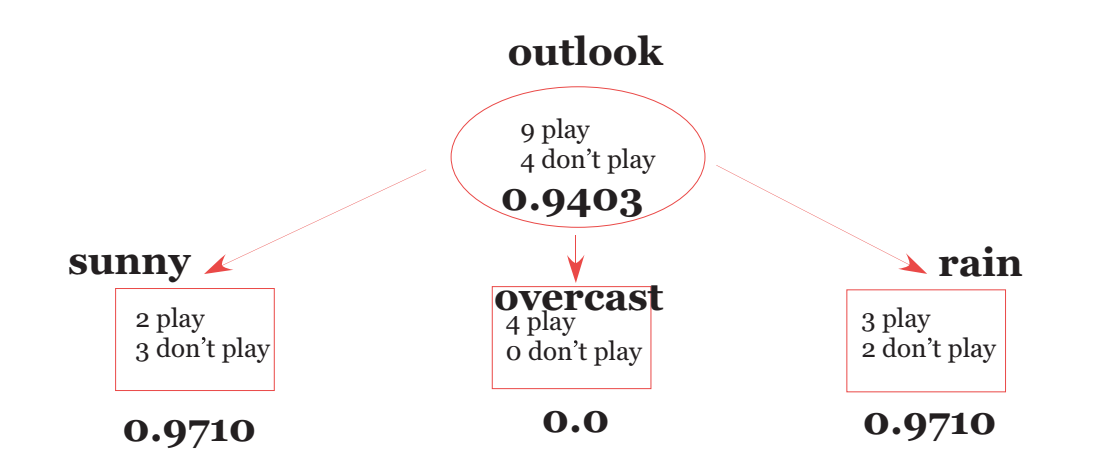

The gain in choosing this is determined by 0.9403 (parent measure) minus <sup>a</sup>weighted average of the three child nodes, i.e.,

information gain = 
$$
0.9403 - \left[\frac{5}{14}.9710 + 0 + \frac{5}{14}.9710\right] = 0.9403 - 0.6929 = 0.2474
$$

2. Now we start with the temperature as the root node and compute its gain. For simplicity we break the temperature into cool for temperatures below <sup>70</sup>◦, mild for temperatures  $\geq\,70^\circ$  but  $\,<\,80^\circ$  and hot for temperatures  $\geq\,80^\circ$ . The Entropy measure for each is shown in the figure and the weighted average for thethree child nodes is 0.9111 so the gain is 0.0292 which is less than choosing theoutlook as the parent node. We really didn't have to compute the gain, because

the measure for the child nodes was larger than the previous case so it resultedin <sup>a</sup> smaller gain.

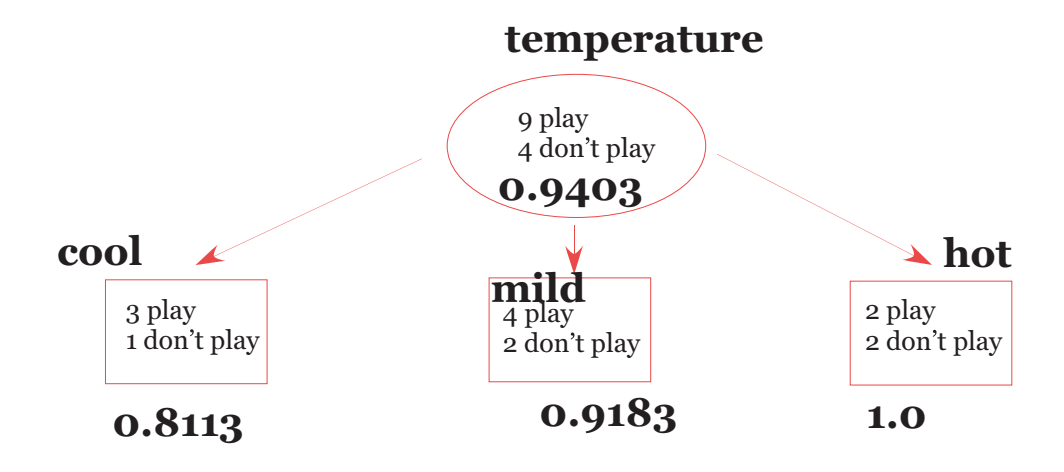

3. Now we start with the <mark>humidity</mark> as the root node and compute its gain. We divide the humidity as low when it is≤ <sup>75</sup>, medium when it is between <sup>75</sup> and <sup>90</sup> and high for≥ <sup>90</sup>. The measures are <sup>g</sup>iven in the figure below and because the weighted average of the measure for the child nodes is 0.85 it isstill larger than when we chose outlook as the parent node so the gain is less.

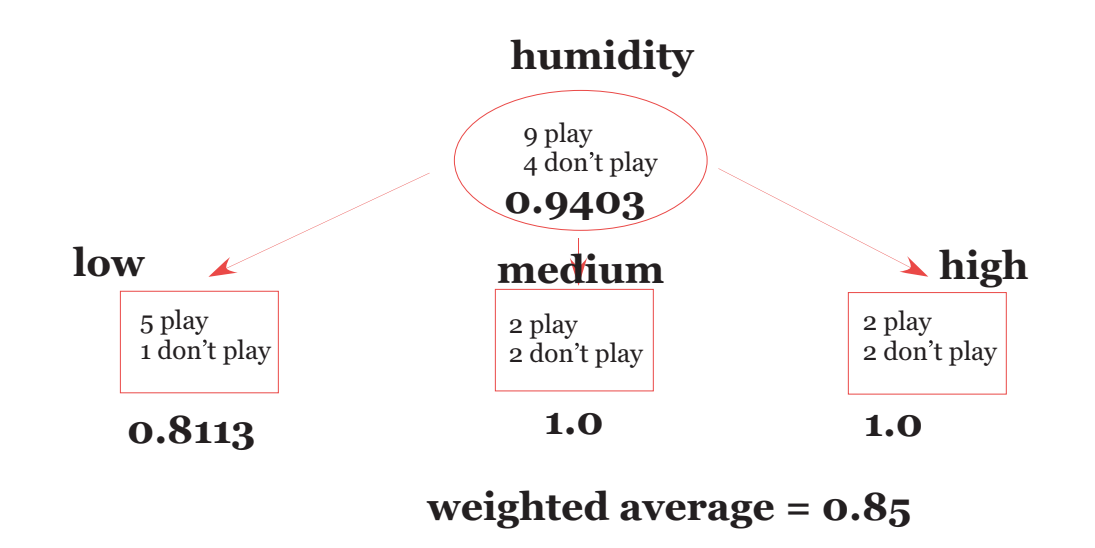

4. Lastly we choose <mark>windy</mark> as our first attribute to test. This is binary so we only have two child nodes. There are <sup>6</sup> windy records and it was evenly split between <sup>p</sup>lay and no <sup>p</sup>lay. For the remaining <sup>8</sup> records there were <sup>6</sup> <sup>p</sup>lays and <sup>2</sup> no <sup>p</sup>lays. Clearly the windy node has measure 1.0 and we compute the notwindy node measure as 0.8113 so the weighted average is 0.8922 which resultsin <sup>a</sup> lower gain.

Consequently we choose <mark>outlook</mark> as the choice of the first attribute to test. Now we don't have to subdivide the overcast child node because it is homogeneous(pure) but the other two we need to divide. So if we take the sunny node then we have to decide whether to test first for temperature, humidity or windy. Thenwe have to do the same thing for the rainy node.

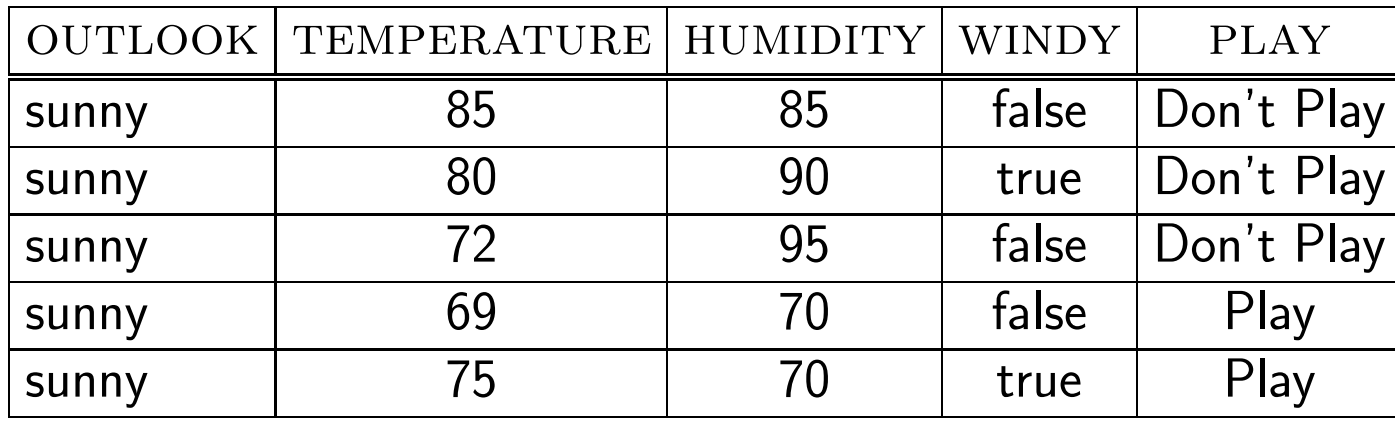

Here are the <sup>5</sup> sunny records.

We tabulate our results for the three remaining attributes below. Clearly the bestchoice is humidity because it results in all homogeneous child nodes (entropymeasure  ${}={}$   $0.0)$  so we don't even have to determine the weighted averages to determine the gain.

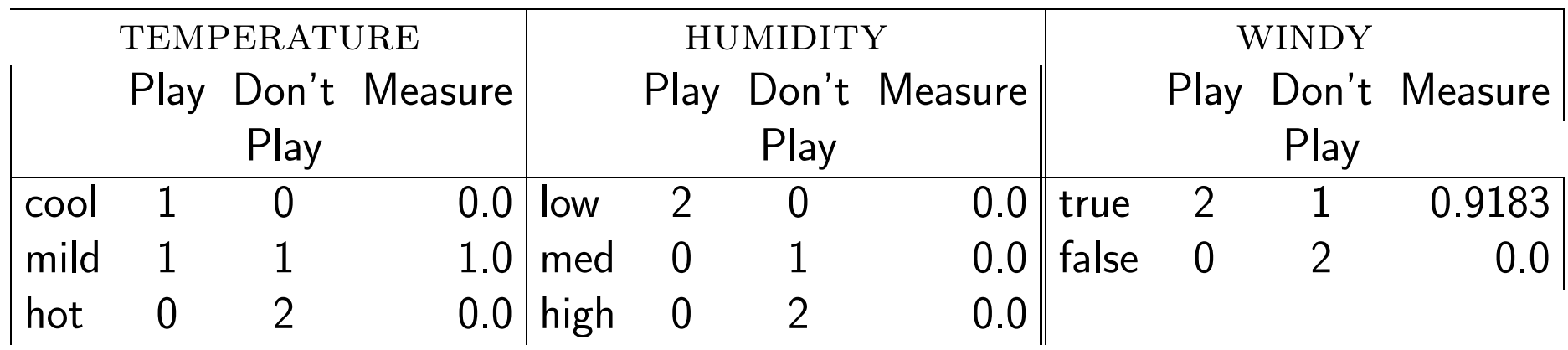

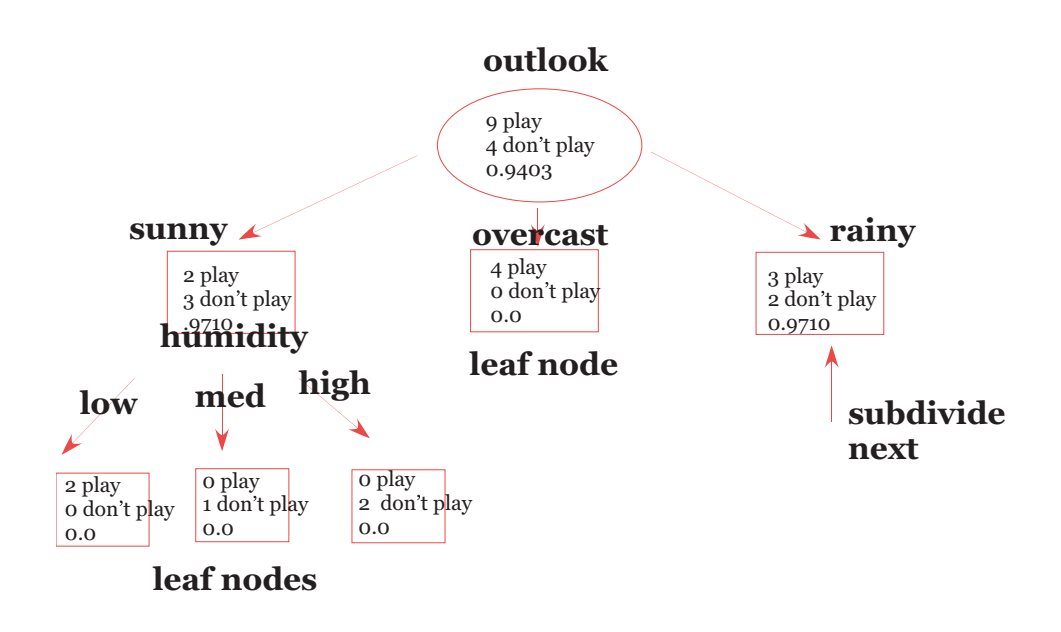

Here are the <sup>5</sup> rainy records which we want to determine how to subdivide. Asbefore we compute the weighted average of our measure for the child nodes and

choose the smallest because it will result in the largest gain.

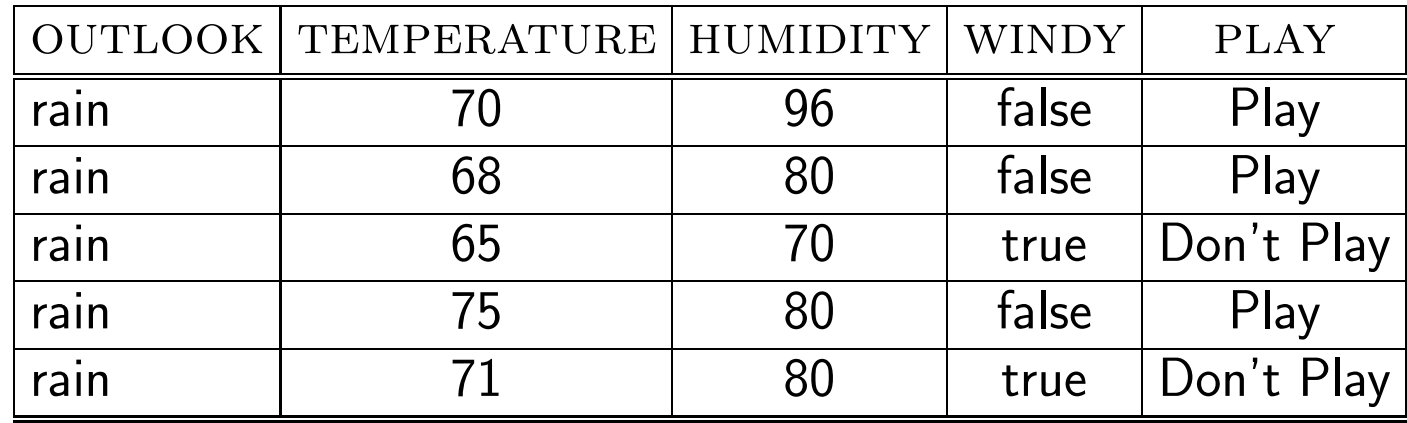

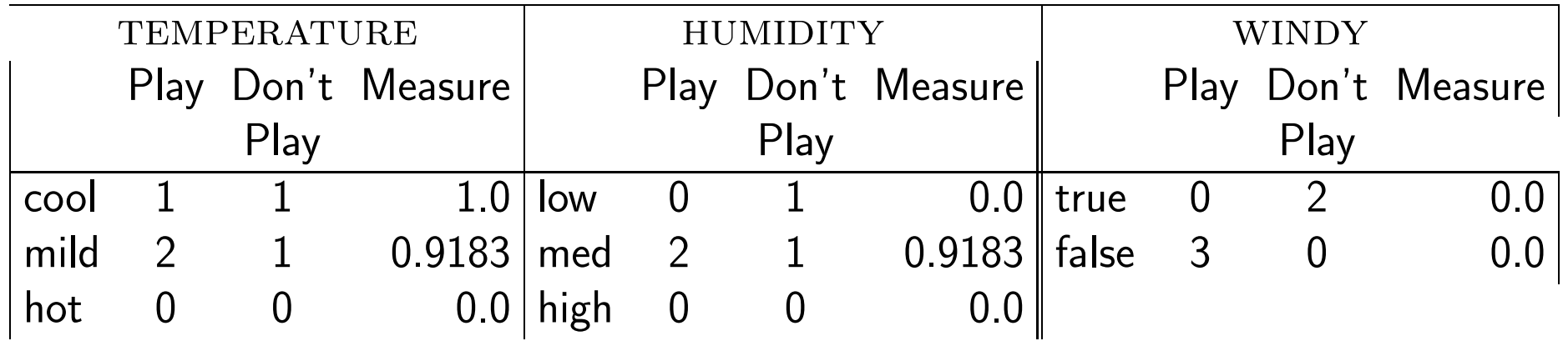

Once again we see that windy is the best choice because it results in all the nodes being homogeneous. Our final decision tree using our greedy algorithm with theentropy measure is <sup>g</sup>iven below.

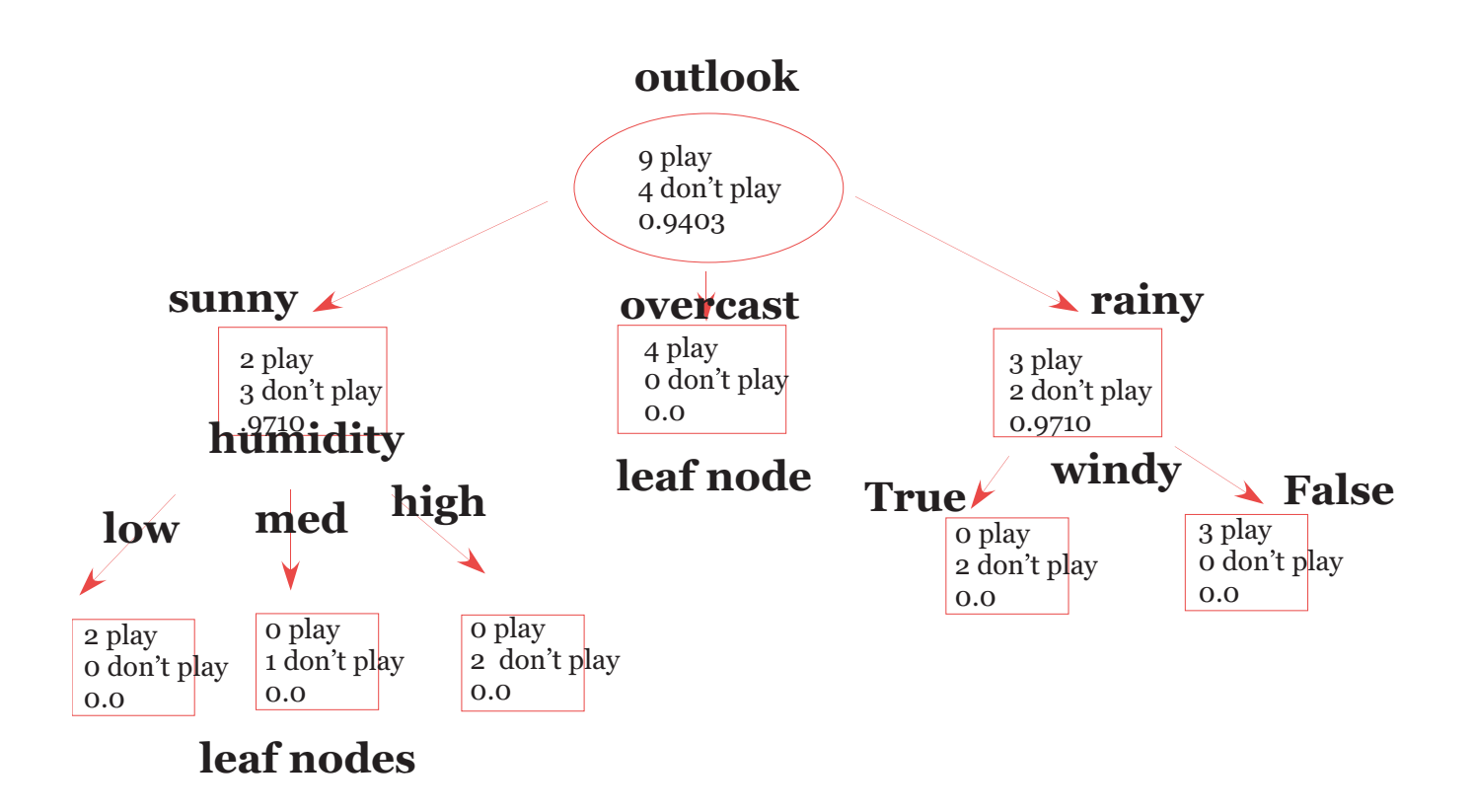

Now suppose we have the following two new records to classify using our decisiontree. What do you conclude?

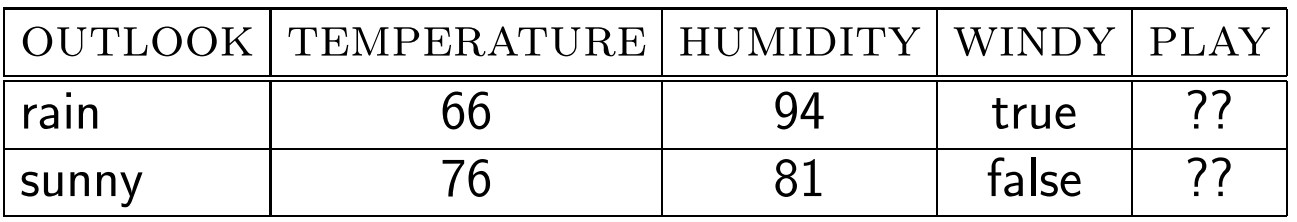

# Other Classification Techniques

There are <sup>a</sup> multitude of classification techniques other than decision trees. Wewill only briefly look at <sup>a</sup> few of them due to time constraints.

- Rule-based classifiers
- Nearest neighbor classifiers
- Least Mean squares classifiers
- Bayesian classifiers
- Artificial Neural Networks
- Support Vector Machine
- Ensemble methods

# Rule-based Classifier

In Rule-based classification we separate our data records using rules in the formof if – then constructs.

We will use the notation  $\wedge$  for "and" and  $\vee$  for "or".

To see how this classification technique works, assume that we have <sup>a</sup> training set of data on vertebrate which has the following attributes and their possibleoutcomes.

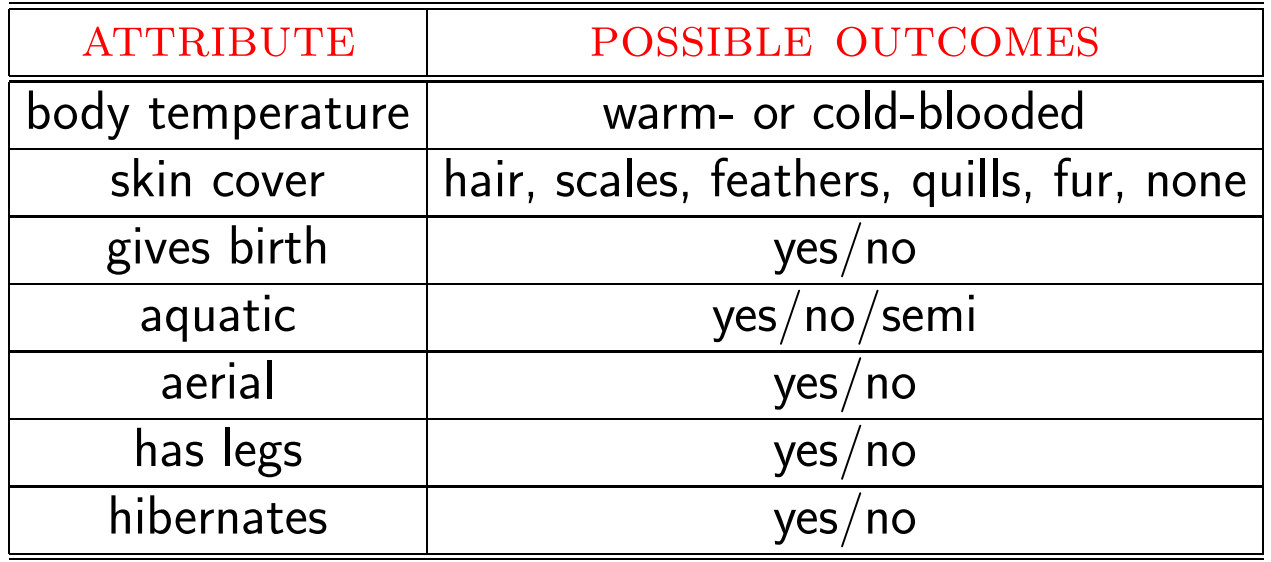

Our class labels are

mammals, birds, reptiles, fishes, amphibians

From our training set (or from <sup>a</sup> biology course) we could develop the followingrule set  $\{r_1, r_2, r_3, r_4, r_5\}$  to classifiy each of the five labels.

$$
r_1: \text{(gives birth = no)} \land \text{(aerial = yes)} \implies \text{bird}
$$

 $r_2$  : (gives birth  $=$  no)  $\wedge$  (aquatic $=$ yes)  $\implies$  fish

 $r_3$  : (gives birth  $=$  yes)  $\wedge$  (body temperature  $=$  warm-blooded)  $\implies$  mammals

$$
r_4: \text{(gives birth = no)} \land \text{(aerial = no)} \implies \text{reptide}
$$

 $r_5$  : (aquatic = semi)  $\implies$  amphibian

Now consider two new records which we want to classify

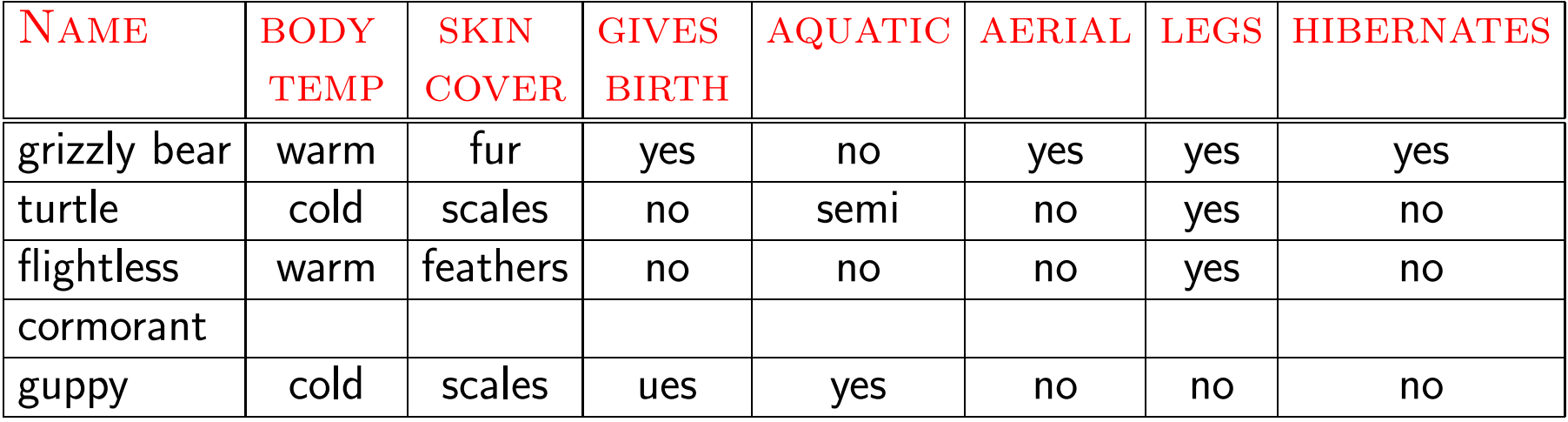

Now the grizzly bears does not satisfy the conditions of  $r_1$  or  $r_2$  but  $r_3$  is triggered and it is classified as <sup>a</sup> mammal.

The turtle triggers  $r_4$  and  $r_5$  but the conclusions of these rules are contradictory so it can't be classified with this rule set.

The flightless cormorant triggers rule <sup>4</sup> so it is incorrectly classified as <sup>a</sup> reptile.

The last record does not trigger any of the five rules.

We say the rules in a rule set are mutually exclusive if no two rules are triggered by the same record. Thus our rule set above is not mutually exclusive becausethe record for turtle triggers two rules with contradictory classifications.

We say the rules in a rule set are <mark>exhaustive</mark> if there is a rule for each combination of the attribute set. Thus our rule set is not exhaustive because it failed toconsider the combination of attributes that the guppy has.

ExampleCan you write <sup>a</sup> set of mutually exclusive and exhaustive rules which classify vertebrates as mammals or non-mammals?

Usually one describes the quality of <sup>a</sup> classification rule by <sup>a</sup> measure of its accuracy and coverage. If we have a set of records  ${\cal D}$  and a rule  $r$  which classifies<br>Jet in the late of the state of the late of  ${\cal D}$  it is the late of the late of  ${\cal D}$ data as class  $y$  then its coverage is just the fraction of  $D$  that the rule triggers, say  $\mathcal{D}_r/\mathcal{D}.$  The accuracy or confidence level is just the fraction of records that it classifies correctly, i.e.,

$$
accuracy = \frac{records in Dr which are of class y}{Dr}
$$

### Ordered Rules

Just like when you program if-then constructs the ordering of classification rulescan be important. For example, if one rule is expected to have <sup>a</sup> much higher coverage than the others, we might want to order it first; there are other choicesfor ranking the rules too. So if we have an ordered set we could avoid the problem we encountered classifying the turtle record. Because we order the rules by some priority we classify <sup>a</sup> record based on the first rule that it triggers. Unfortunately, in our ordering of the rules we would have classified the turtle record incorrectly as <sup>a</sup> reptile so our ordering was not so good. Interchanging rules <sup>4</sup> and <sup>5</sup> wouldfix this problem but of course it could create others.

# Unordered Rules

We could take <sup>a</sup> different approac<sup>h</sup> and let <sup>a</sup> record trigger multiple rules. In thiscase we keep <sup>a</sup> count of each way we classify the record and then just go with the majority (if there is one). This approac<sup>h</sup> is more computationally intensive because we have to check whether our record satisfies the conditions of each rule whereas in <sup>a</sup> set of ordered rules we only have to check until the first record istriggered.

Suppose now that we decide to order our rules. What should our strategy be?

If we group all the rules for one class together then we are using <mark>class-based</mark> ordering.

If we use some quality measure (like coverage) then it is just called <mark>rule-based</mark> ordering. Remember that when we use ordered rules then when you are at, say

rule  $r_{10}$ , you are assuming that the negations of the previous conditions are true so it can often be <sup>a</sup> bit confusing to interpret <sup>a</sup> rule.

Here are <sup>a</sup> few rules in <sup>a</sup> possible set of class-based ordering for our vertebrate classification. <sup>A</sup> rule-based ordering set could be any combination of these wherewe don't group all of our outcomes together.

# Class-based ordering

...

÷

$$
r_1 \quad \text{(aerial=yes)} \land \text{(skin cover = features)} \implies \text{birds}
$$

- $r<sub>2</sub>$  $_2$  (body temp $=$ warm)  $\wedge$  (gives birth  $=$ no)  $\implies$  bird
- $r_3$  $_3$  (body temp $=$ warm)  $\wedge$  (gives birth  $=$ yes)  $\implies$  mammal

$$
r_4 \quad \text{(aquatic=semi)} \land \implies \text{amphibian}
$$

Note that this set of rules correctly classifies the flights command record because it triggers rule 
$$
r_2
$$
 (but not  $r_1$ ) and it also correctly classifies the turtle.

record because it triggers  $r_{4}$  and not the previous three rules. However, these rules can't identify the guppy but we haven't added any ye<sup>t</sup> to classify <sup>a</sup> fish.

Of course the critical question we have not addressed ye<sup>t</sup> is how to build <sup>a</sup> rulebased classifier. We have to pose our rules in an intelligent manner so that the rules identify key relationships between the attributes of the data and the classlabel.

Two broad approaches are usually considered. We can look at the training data and try to develop our rules based on it (direct methods) or we can use the results of another classification model such as <sup>a</sup> decision tree to develop our rules(indirect methods). We consider <sup>a</sup> direct method here.

# Sequential Covering Algorithm

This is <sup>a</sup> Greedy algorithm which has the strategy that it learns one rule, removethe records it classifies and then repeats the process. One has to specify whatcriterion to use to order the class labels. So suppose we order our class labelsas  $\{y_1,y_2,\ldots\}$  and want to develop a rule which classifies  $y_1$  that covers the

training set. All records in the training set that are labeled as class  $y_1$  are considered positive examples and those not labeled as class  $y_1$  are considered negative examples. We seek <sup>a</sup> rule which covers <sup>a</sup> majority of the positive examples andnone/few of the negative examples.

So basically we just need a routine to <mark>learn one rule</mark>. Because after we learn this rule we simply remove all records from our training set that are labeled as  $y_1$  and repeat the process again with  $y_2.$ 

### Learn one rule function

Our approac<sup>h</sup> is to "grow" our rule using <sup>a</sup> greedy strategy. We can either take the approac<sup>h</sup> of starting with <sup>a</sup> guess for <sup>a</sup> genera<sup>l</sup> rule and then adding conditionsto make it more specific or the converse of starting with <sup>a</sup> specific rule and thenpruning it to ge<sup>t</sup> <sup>a</sup> more genera<sup>l</sup> rule.

Let's take the genera<sup>l</sup> to specific approac<sup>h</sup> for finding <sup>a</sup> rule to classify mammals. The most genera<sup>l</sup> rule is

$$
(\qquad) \implies \text{ mammal}
$$

which every record satisfies because there is no condition to check. Assume that our training set is <sup>g</sup>iven as follows (taken from Tan, et al, Intro to Data Mining).

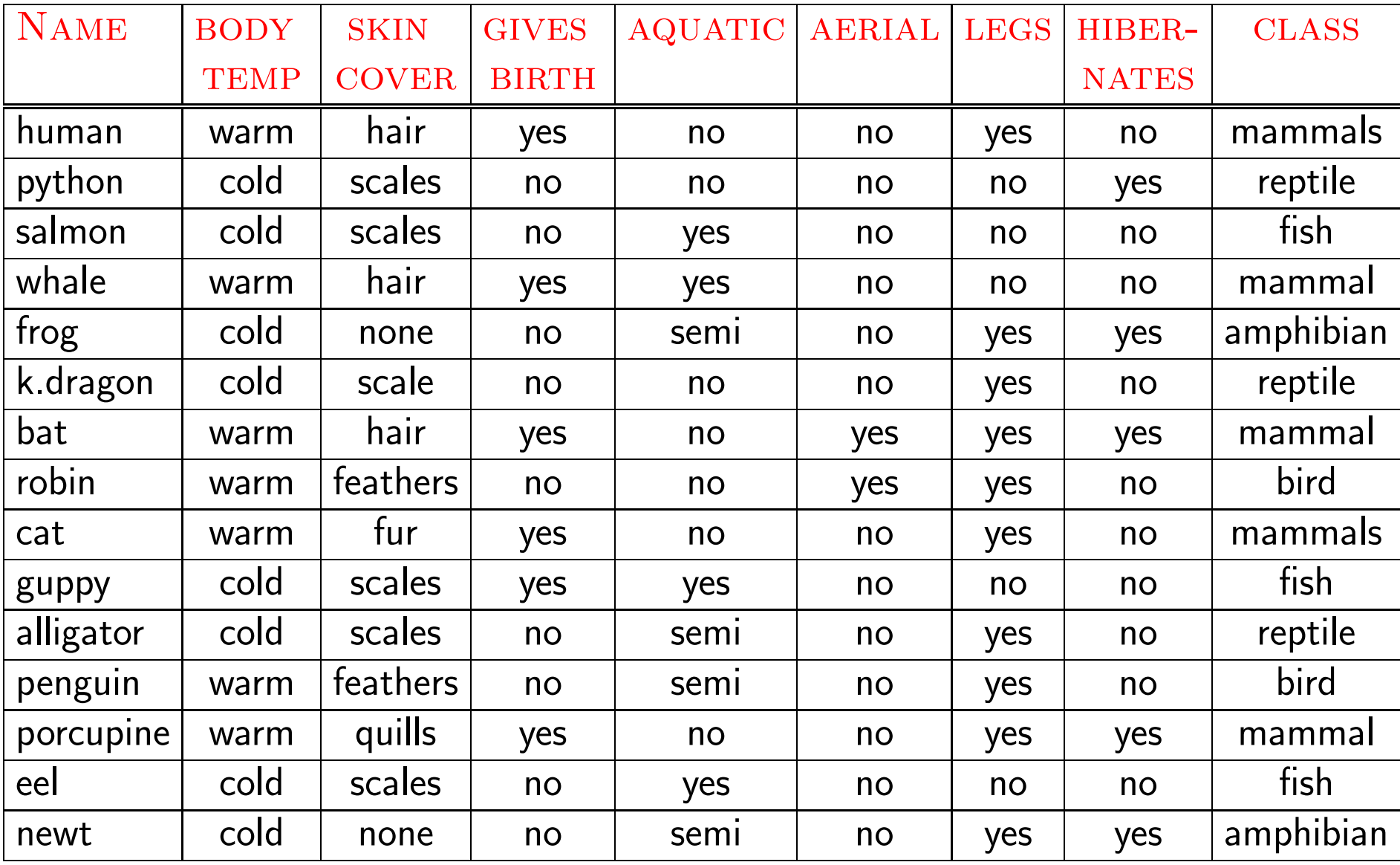

So now we want to add <sup>a</sup> condition to the rule. We look at testing each of the <sup>6</sup> attributes for the <sup>15</sup> records in our training set.

 $\operatorname{BODY}$   $\operatorname{TEMPERATURE} \,=\, \operatorname{WARM}$  has  $7$  records satisfying this where  $5$  are labeled as mammals

 $\operatorname{BODY}$   $\operatorname{TEMPERATURE} = \operatorname{COLD}$  has  $8$  records satisfying this where  $0$  are labeled as mammals

 $\textsc{skin}$   $\textsc{cover} = \textsc{HAIR}$  has 3 records satisfying this with all 3 labeled as mammals

 $\textsc{skin}$   $\textsc{covER} = \textsc{qults}$  results in  $1$  record satisfying it and it is labeled mammal

 $\text{s}\textsc{kin}$   $\text{cov}\textsc{ER}$   $=$   $\text{F} \textsc{UR}$  results in  $1$  record satisfying it and it is labeled mammal

 $\textsc{skin}$   $\textsc{cover} = \textsc{scales}$  results in  $6$  record satisfying it and none are labeled mammal

 $\textsc{skin}$   $\textsc{cover} = \textsc{FExTHERS}$  results in  $2$  record satisfying it and none are labeled

#### mammal

 $\textsc{skin}$   $\textsc{covER}$   $=$   $\textsc{none}$  results in 2 records satisfying it and none are labeled mammal;

 ${\rm GIVES\,\; BIRTH{\rm =\!YES}}$  has  $6$  records satisfying where  $5$  are labeled as mammals  $\rm GIVES~BIRTH{=}NO$  has  $9$  records satisfying this but none are labeled as mammals  ${\rm AQUATIC}{=}{\rm YES}$  has 4 records satisfying this with  $1$  labeled as mammal  ${\rm AQUATIC}\!\!=\!\!{\rm SEMI}$  has 4 records satisfying none are labeled as mammals  ${\rm AQUATIC{=}NO}$  has  $7$  records satisfying this where  $4$  are labeled as mammals  ${\rm AERIAL}{\rm =} {\rm YES}$  has  $2$  records satisfying this where  $1$  is labeled as mammals  ${\rm AERIAL{=}}{\rm NO}$  has  $13$  records satisfying this where  $5$  are labeled as mammals

 $\rm\, HAS\,LEGS{=}YES$  has  $10$  records satisfying this where 4 are labeled as mammals  $\rm\, HAS\,LEGS=NO$  has  $\rm 5$  records satisfying this where  $\rm 1$  is labeled as mammals  ${\rm HIBERNATES}{=}{\rm YES}$  has 5 records satisfying this where 2 are labeled as mammals  ${\rm HIBERNATES}{=}{\rm NO}$  has  $10$  records satisfying this where  $3$  are labeled as mammals

Now let's compute the coverage and accuracy of each which had outcomes labeled as mammal because this is what we are trying to label.

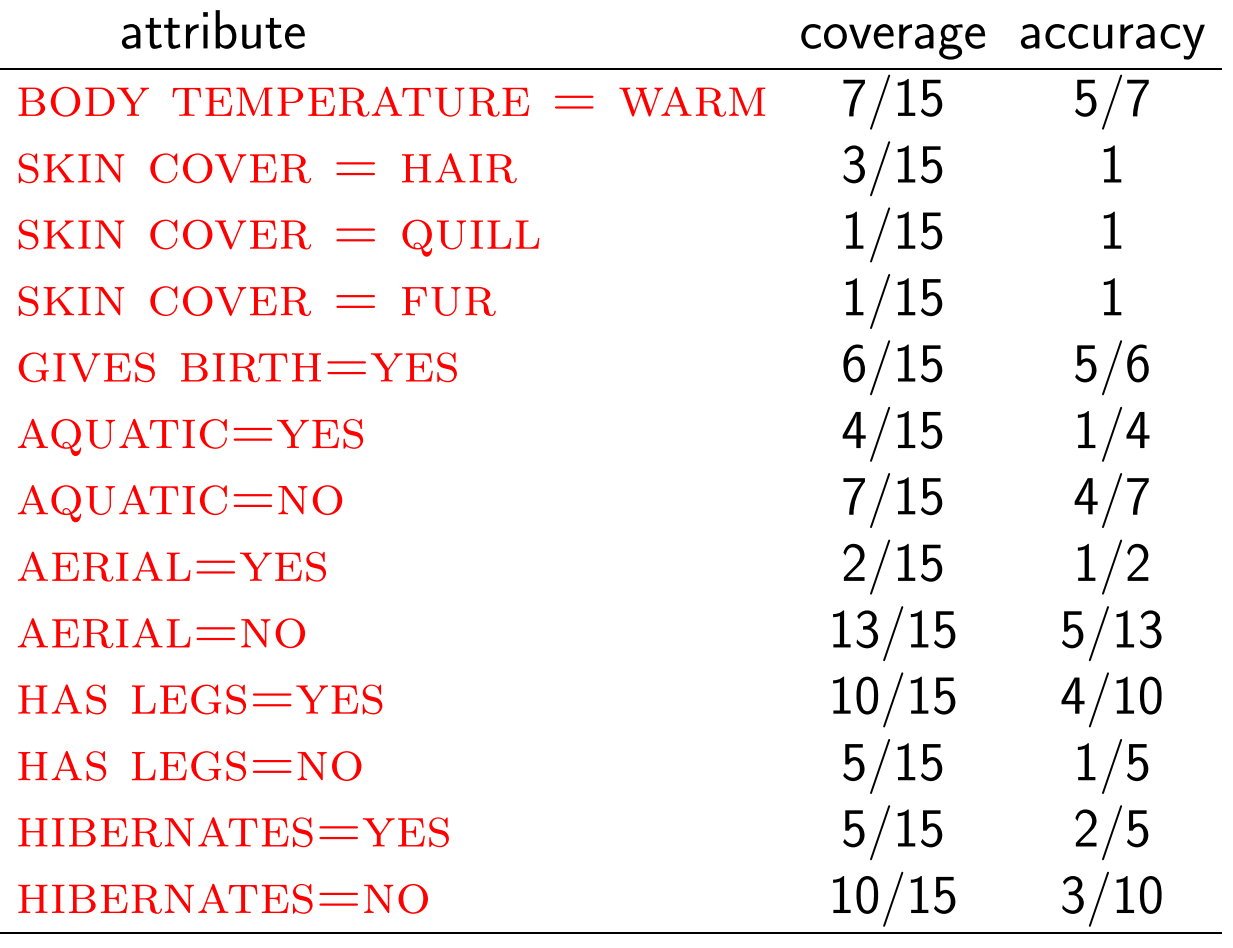

Clearly we don't want to go strictly on accuracy because, for example, skin $\mathrm{covER} \,=\, \mathrm{QULL}$  is completely accurate for our training set but its coverage is only one out of <sup>15</sup> records. If we look at <sup>a</sup> combination of the coverage and accuracy then the two contenders seem to be (i)  $\operatorname{BODY}$   $\operatorname{TEMPERATURE}$ 

 $=$  WARM and (ii) GIVES BIRTH $=$ YES. We could choose either based on the criteria we implement. We will discuss criteria shortly.

Once we make our decision we add this to our rule, say we choose  $\operatorname{BODY}$   $\operatorname{TEM}$ –  $PERATURE = WARM$  Now we need to test the remaining 6 attributes to make our next choice. Without going through all the possible outcomes let's just assume that  $\rm GIVES$   $\rm BIRTH{\rm =}YES$  results in the best because its coverage and accuracy can be easily determined as  $5/7$  and  $1.0$ , respectively. To see this note that there are 7 records that satisfy  $\overline{\mathrm{BODY}}$   $\mathrm{TEMPERATURE}$   $=$   $\mathrm{WARM.}$  When we query  $\rm GIVES$   $\rm BIRTH{\rm =}YES$  we get  $5/7$  coverage with all accurately classified. Thus the rule

```
( BODY TEMPERATURE = WARM ) \wedge ( GIVES BIRTH=YES ) \implies mammal
```
is our complete rule to classify mammals. We then remove the <sup>5</sup> records in the training set that are labeled mammal and choose our next label  $y_2$  and begin again.

If we take <sup>a</sup> specific to genera<sup>l</sup> approac<sup>h</sup> then we start with the rule

 $($  BODY TEMPERATURE = WARM  $) \wedge ($  SKIN COVER = HAIR  $) \wedge ($  GIVES  $\texttt{BIRTH=YES} \,\,\big)\,\,\land \big(\,\texttt{AQUATIC=NO}\,\,\big)\,\,\land \big(\,\texttt{AERIAL}=\texttt{NO}\,\,\big)\,\land \big(\,\texttt{HAS LEGS=YES}\,\big)$ )  $\land$  ( HIBERNATES  $= 0$  )  $\implies$  mammal

There is only one record (human) in the training set that has all of these attributesso clearly we need to remove some. The procedure is analogous to before.

### What criteria should we use to add a rule?

We have seen that accuracy is not enough, because, e.g., we had completeaccuracy for the rule  $\textsc{skin}$   $\textsc{cover}$   $=$   $\textsc{quil}$  but there was only  $1$  positive example of this in our training set. Coverage alone is not enoug<sup>h</sup> because, e.g.,  ${\rm HIBERNATES}{=}{\rm NO}$  had  $10$  positive examples in the training set but was only 30% accurate. Here are <sup>a</sup> couple of commonly used evaluation metrics.

Let  $n$  denote the number of records which satisfy the condition of the rule,  $n_+$ denote the number of positive records (i.e., the ones for which the outcome is true) and let  $k$  denote the number of classes. Then

$$
Laplace = \frac{n_+ + 1}{n + k}
$$

Let's look at this measure for two of our examples above.; here  $k=5$  (mammals, fish, reptiles, amphibians, bird).

SKIN COVER = QUILL Laplace = 
$$
\frac{2}{20}
$$
 = .1  
HIBERNATES=NO Laplace =  $\frac{4}{15}$  = .266

Now let's compare two attributes and compare.  $\,$  Recall that  $\,$   $\rm BODY$   $\,$   $\rm TEMPERA \tt TURE = WARM$  had a coverage of  $7/15$  and an accuracy of  $5/7$ 

 $\text{\tiny{SKIN}}$   $\text{\tiny{Cover}} = \text{\tiny{QUILL}}$  has a coverage of  $1/15$  and an accuracy of  $1.0$ 

The second one has <sup>a</sup> better accuracy but lower coverage. Let's compute theLaplace measure for each.

BODY TEMPERATURE = WARM Laplace = 
$$
\frac{5+1}{7+5}
$$
 = .5  
SKIN COVER = QUILL Laplace =  $\frac{1+1}{1+5}$  = .3333

If we compare this with the accuracy the second test has <sup>a</sup> much smaller value of its Laplace measure than its accuracy so this says the accuracy of 1.0 wasspurious because the test didn't has enoug<sup>h</sup> positive records.

Clearly one can think of many other metrics or combinations thereof to use.